## ARM Assembly

Lecture 4 Microprocessor-based Systems (E155) Prof. Josh Brake

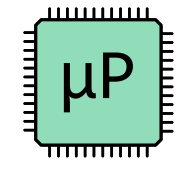

#### Learning Objectives for Today

By the end of this lecture you will have…

- Refreshed your knowledge of how to translate C code into ARM assembly
- Applied your knowledge of ARM assembly to write several simple algorithms
- Learned how to mitigate the differences between ARM v7 and Thumb-2 code

1

### **Outline**

- Review of ARM architecture
	- Register set
	- Memory
	- Instruction set architecture
	- Addressing modes
	- Conditional execution
	- Branching
- Translating C to ARM Assembly
- Lab 2

#### Warmup Quiz

https://docs.google.com/presentation/d/1 ShVehgj6aX2Dr44j0UIh4JXsUJaZQ8Hds Ng32T6HZcs/edit?usp=sharing

```
ADD R0, R1, R2, LSL #2
SUB R0, R0, R3
int a, b, c, d; // R0, R1, R2, R3
a = b + 4 * c - d;
```
#### Key questions when learning a new microprocessor

- What is the register set?
- What addressing modes are used?
- What types of instructions exist
- What does the memory map look like?
- What I/O functions are available?

#### Cortex-M4 Instruction Set

- Similar to ARMv4, but instructions are compressed to 16-bit Thumb instructions.
- Instructions are aligned on 2-byte (16-bit) boundaries.
- Thumb-2 instruction set architecture

#### ARM v7 Register Set

- 16, 32-bit registers R0-R15,
- R13: by convention, used as stack pointer
- R14: link register (holds return addresses)
- R15: serves as program counter (PC)
- Don't use these for other things
- 4 more condition code bits N Z C V in the current program status register (CPSR)

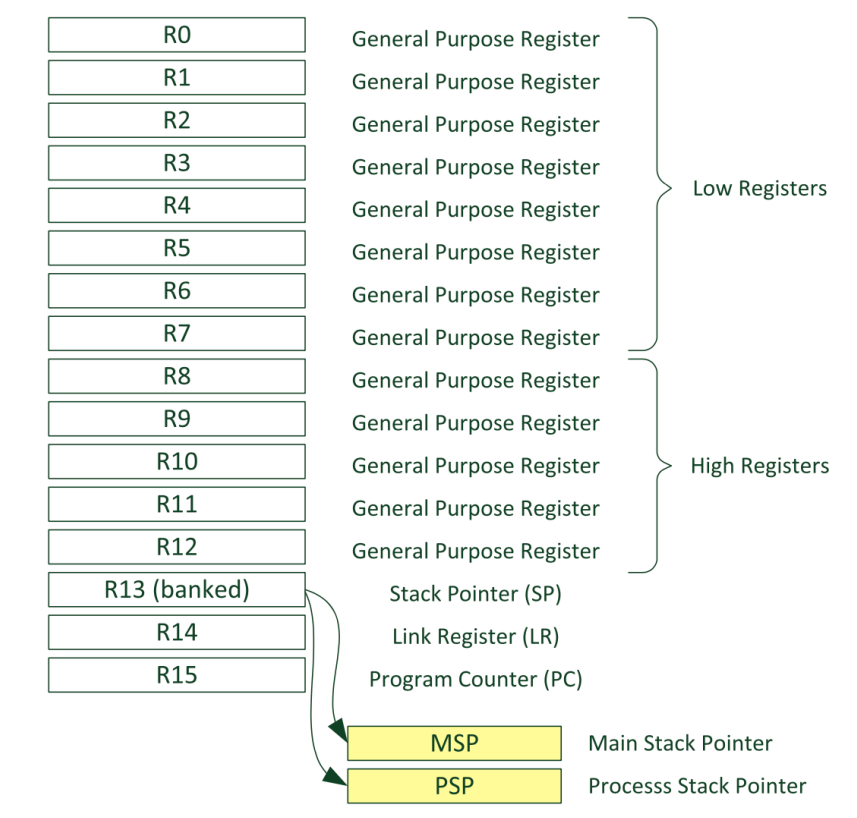

#### **Register bank**

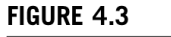

Registers in the register bank

### **Memory**

- Memory Map: 32-bit instruction set, byte accessible
- $2^{32} = 4GB$  of memory accessible
- Instructions are always aligned on word (4-byte) boundaries in standard ARM and halfword (2-byte) boundaries in Thumb mode

#### Assembly vs. Machine Language  $I A O \Delta$  is 1 when  $S$  $\sim$

- Assembler converts instructions from assembly mnemonics to machine code ADD and 2 (00102) for SUB. uctions from assembly mnemonics to allow the secondi be (1) an immediate, (2) a register (Rm) optionally shifted by a constant
- Line-by-line comments are critical!

```
// a = b & c
\frac{1}{2} a in R0, b in R1, C in R2
AND R2, R0, R1
```

```
cond = 1110 (unconditional)
I = 0 (register mode)
S = 0 (doesn't set condition codes)
Rn = R0 = 0000Rm = R1 = 0001Rd = R2 = 0010Cmd = AND = 0000Shamt5 = sh = 0Assembles to 0xE0002001
```
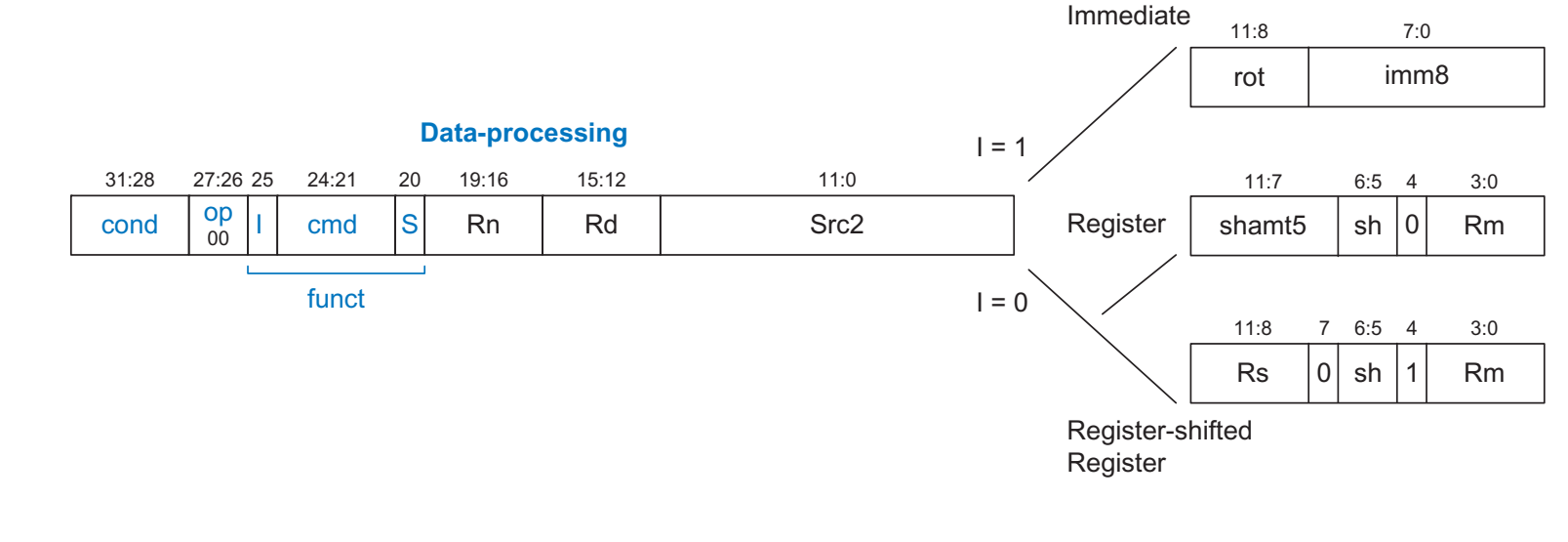

#### Data processing Instructions

- ADD, SUB, ADDC, SUBC
- AND, ORR, EOR, BIC
- TST, TEQ, CMP
- MOV, MVN, LSL, LSR, ASR, ROR, RRX

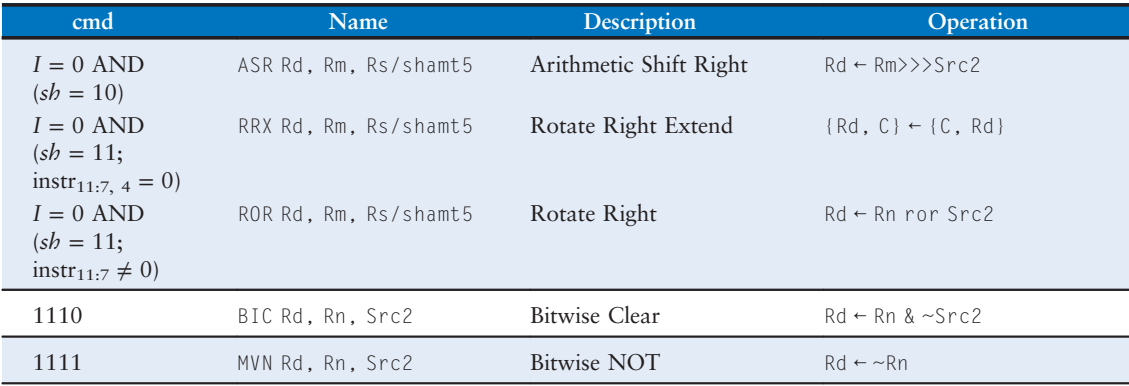

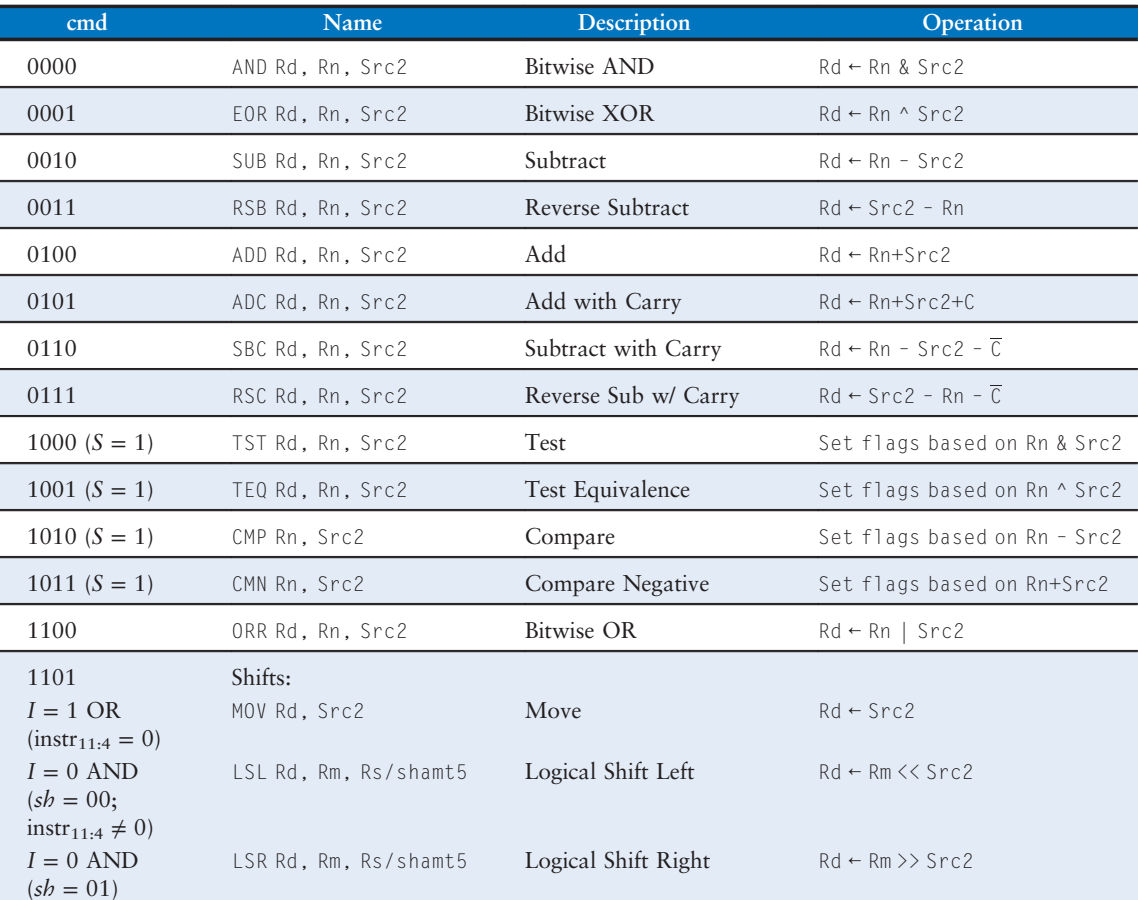

Src2 Rm (2002) and (2002) and (2002) and (2002) and (2002)

#### Data Processing Addressing Modes

Source1 (Rn) and destination are always a register

Src2 can be register or immediate. Registers can be shifted by a constant or another register.

- Immediates are 8 bits, optionally rotated right by any multiple of two
- Registers can be shifted 4 ways (LSL, LSR, ASR, ROR) by 5-bit constant or a register

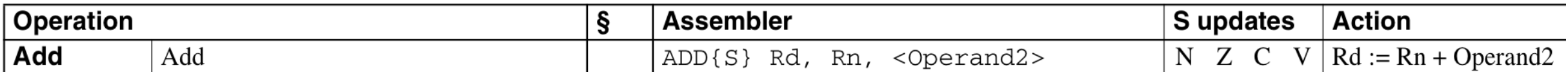

#### Data Processing Addressing Modes: Examples

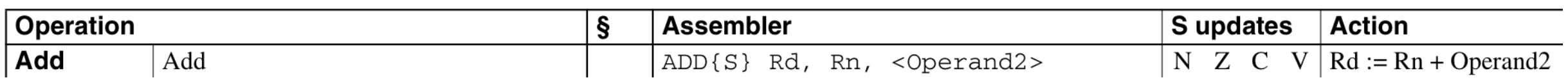

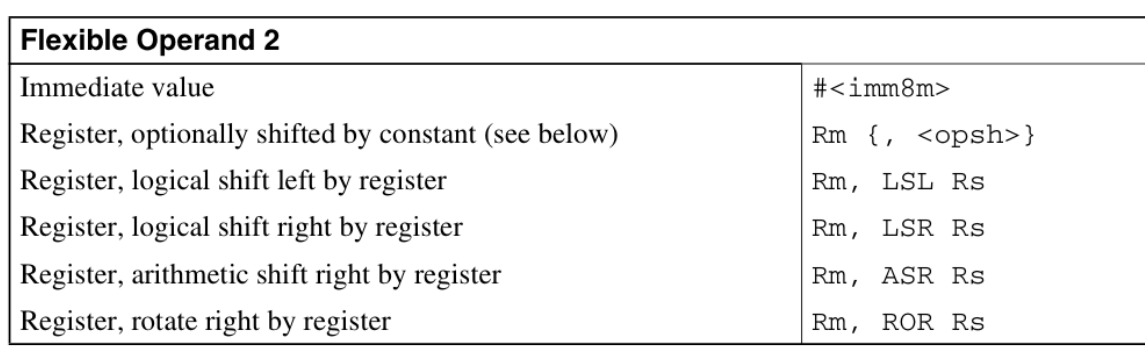

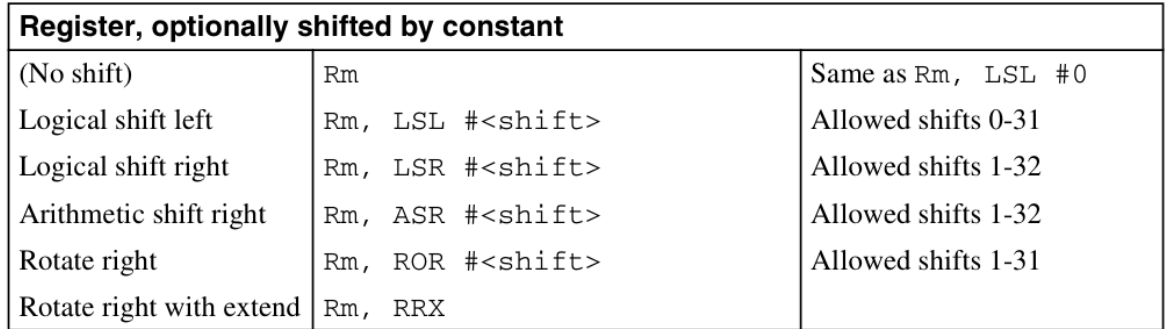

Ex: int a in R0, b in R1, c in R2, d in R3  $a = b + c$ ; ADD R0, R1, R2  $a = b + 5$ ; ADD R0, R1, #5  $a = b + 4*c;$  ADD R0, R1, R2, LSL #2 a = b + c >> d; ADD R0, R1, R2, ASR R3

ARM® and Thumb®-2 Instruction Set Quick Reference Card - QRC0001\_UAL (on course website)

#### Condition Codes

- Z: result is zero
- N: result is negative (msb = 1)
- C: adder produces a carry out
- V: adder overflows
- Data processing instructions come with S variant to set the condition codes based on the result. Not used much.
- CMP, CMN, TST, TEQ all need S bit set (but we don't write it in the name)
- Stored in Current Program Status Register (CPSR)

## CMP, CMN, TST, TEQ

- CMP is SUBS but the result is not written
- CMN is ADDS but the result is not written
- TEQ is EORS but the result is not written
- TST is ANDS but the result is not written

### Conditional Execution in ARM v7

Do a TST or CMP, then make the next instruction conditional

**C Snippet** if  $(a == b) c = d + 3;$ 

**ARM Assembly** TEQ R0, R1 ADDEQ R2, R3, #3

Conditions are often used with branches, but also allow a short bit of code to be executed without branch

Can't do this in Thumb-2

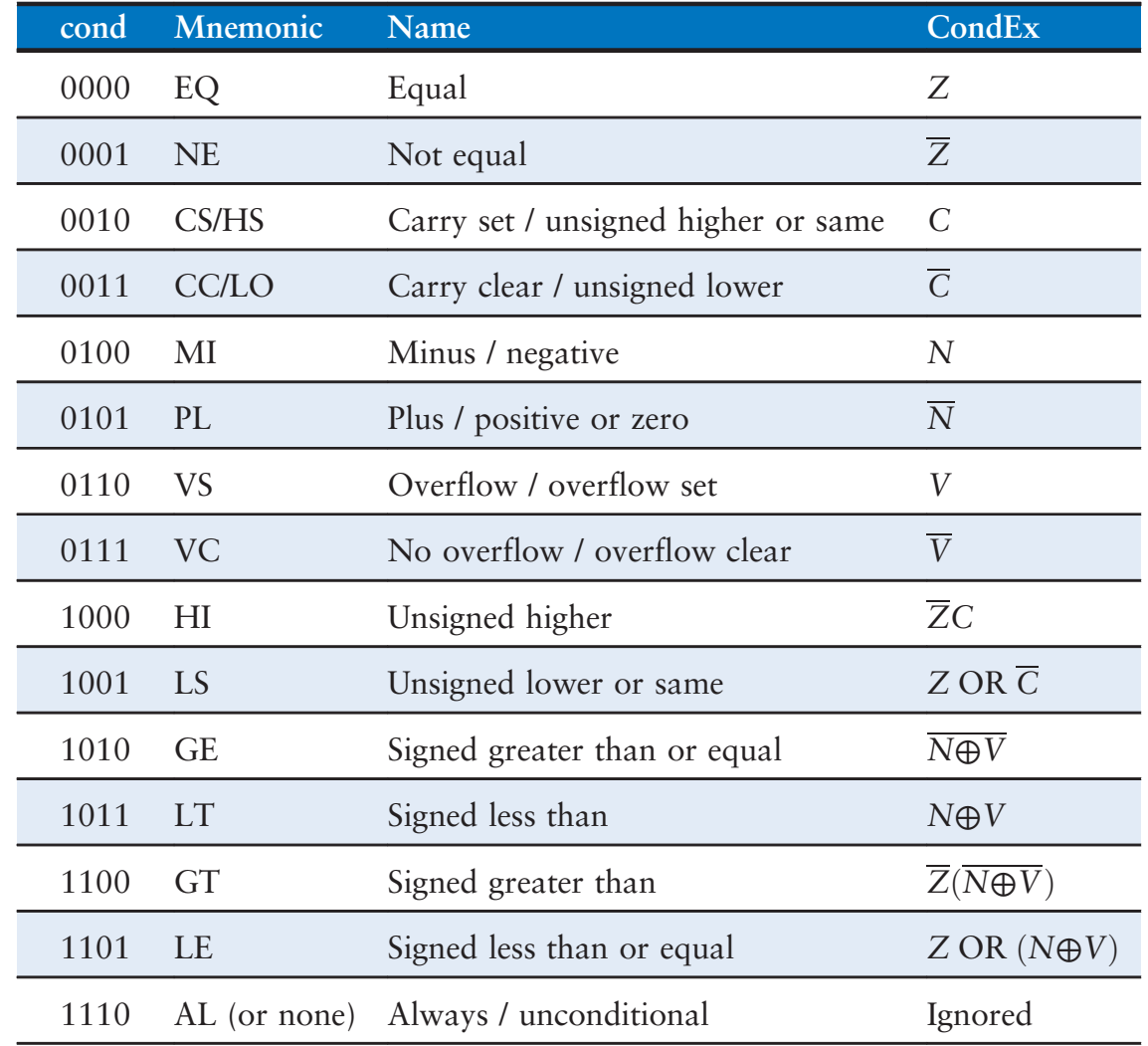

#### Conditional Execution on Thumb-2

```
if (a) b = 1;
// ARM v7
CMP R0, #0
MOVNE R2, #1
```
But we can't use MOVNE in ARM Thumb-2. So what do we do?

• Branch

```
• Use IT statement. Only in Thumb-2.
// ARM Thumb-2
CMP R0, #0
IT NE
MOVNE R2, #1
```
### Conditional Execution on Thumb-2

Summary

- Can either use an "if-then" (IT) instruction or a conditional branch
- IT blocks
	- Can handle up to 4 instructions
	- Condition codes are not set by instructions in the IT block
	- Why do this instead of branching? Avoid branching penalties.

#### Conditional Execution on Thumb-2: IT Statements

#### Syntax of IT Statements

IT<x><y><z><cond>

- <x>, <y>, and <z> are optional and must be either T (then) or E (else).
- <cond> is required and must reflect one of the condition codes that are related to the bits in the Application Program Status Register (APSR).
- Else conditions must be the opposite of the if conditions.

#### IT Statement Example

C Pseudocode

```
if (R4 == R5){
 R7 = R8 + R9;R7 / = 2;}
else
{
 R7 = R10 + R11;
 R7 * = 2;}
CMP R4, R5
ITTEE EQ
ADDEQ R7, R8, R9 // if R4 = R5, R7 = R8 + R9
ASREQ R7, R7, #1 // if R4 = R5, R7 /= 2
ADDNE R7, R10, R11 // if R4 != R5, R7 = R10 + R11
LSLNE R7, R7, #1 // if R4 != R5, R7 *=2
```
#### Branches

- B branch
- BL branch and link, saves PC+2/4 in link register LR
- BX/BLX branch/branch and link + exchange instruction set (from ARM to Thumb mode or vice versa)

#### Memory Addressing

LDR, STR, LDRB, STRB, LDRSB

Rd is destination for loads, source for stores

Rn is base address

Src2 is offset. Can be 12-bit immediate or register with optional constant shift

Let a hold the base address of an array of unsigned bytes:

#### **C Snippet**

unsigned char  $a[32]$ ;  $\frac{1}{2}$  a in R0 unsigned char b; // b in R1

 $b = a[6]$ ;

```
ARM Assembly
LDRB R1, [R0, #6]
```

```
C Snippet
int a[40]; // a in R0
int b, c; // b in R1, C in R2
```
 $b = a[c]$ ;

**ARM Assembly** LDR R1, [R0, R2, LSL #2]

#### Translating C snippets to assembly: Arithmetic

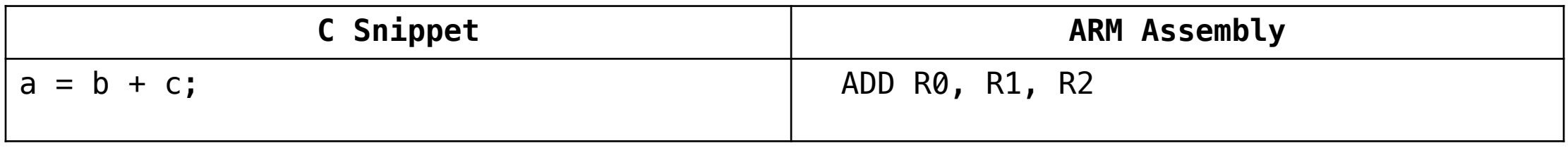

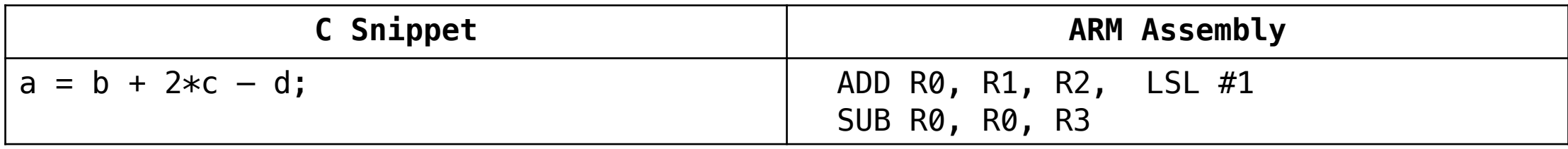

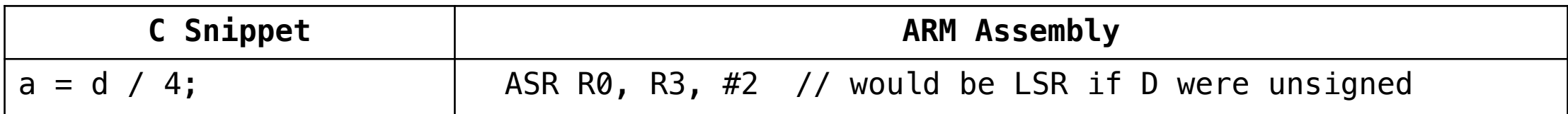

#### Translating C snippets to assembly: Logical

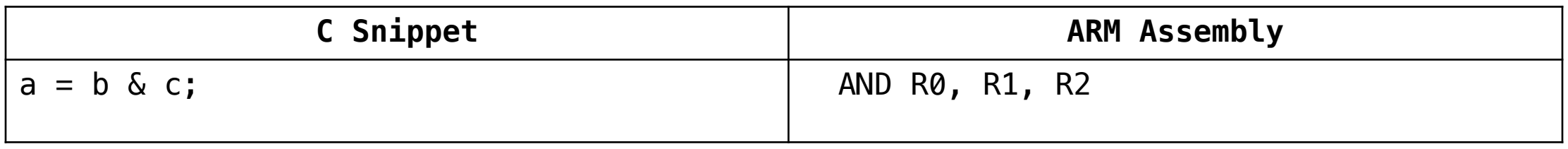

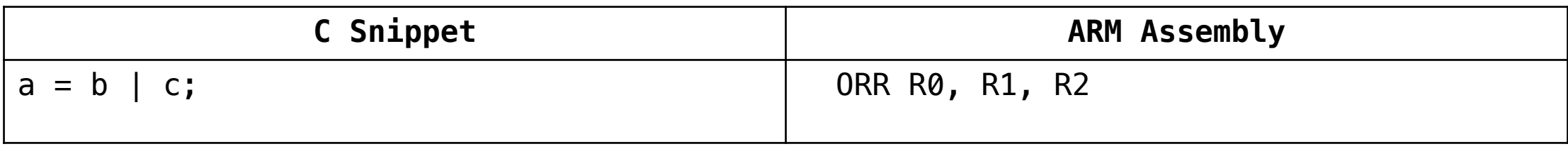

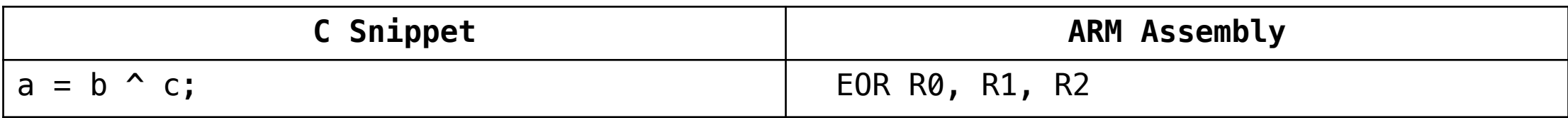

#### Translating C snippets to assembly: Shift

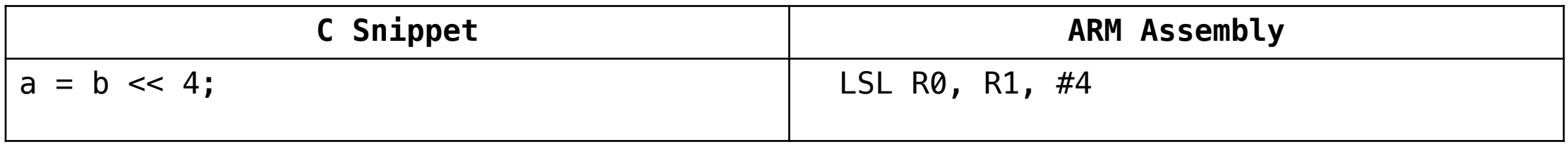

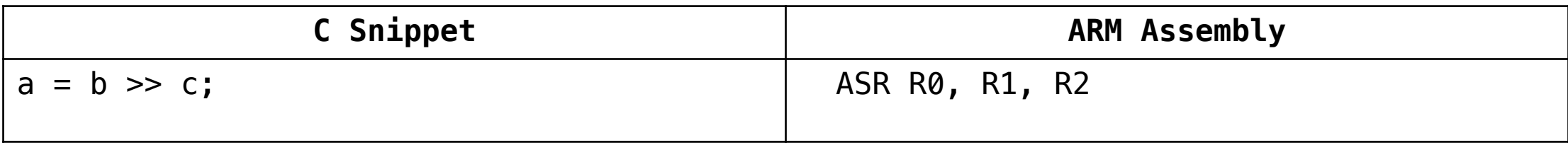

#### Translating C snippets to assembly: If

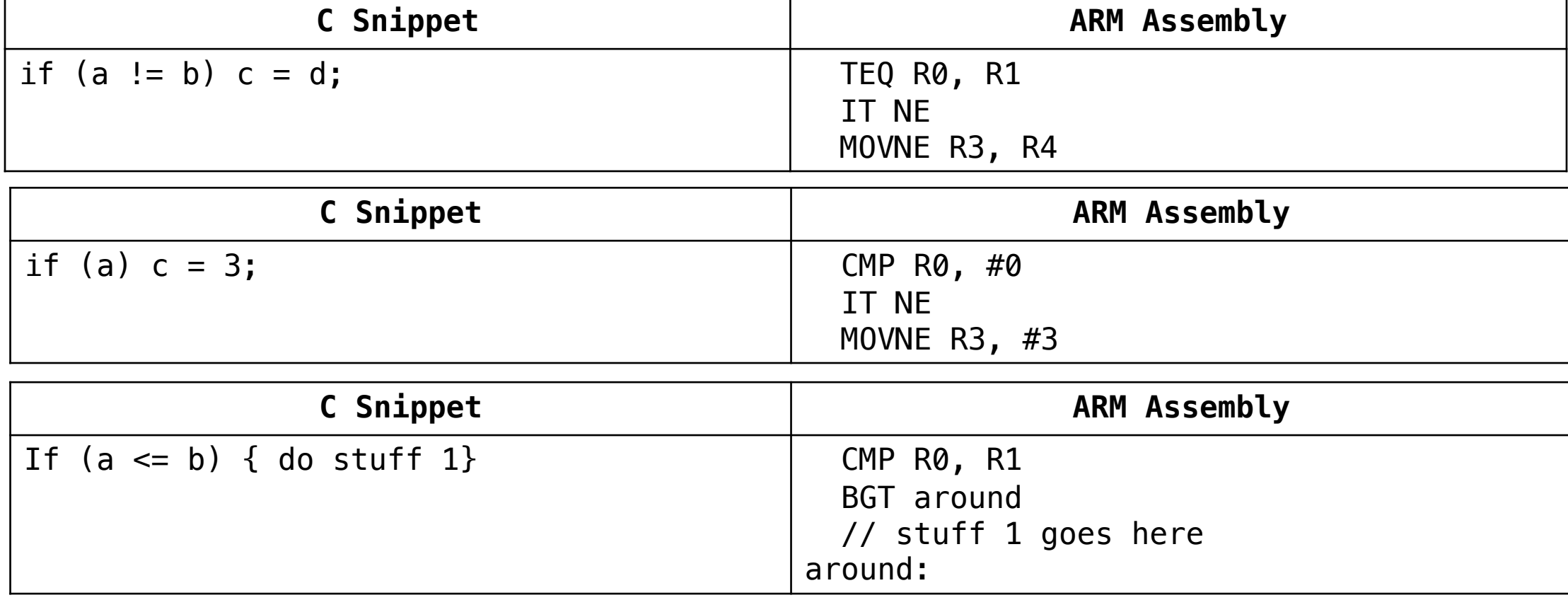

#### Translating C snippets to assembly: If

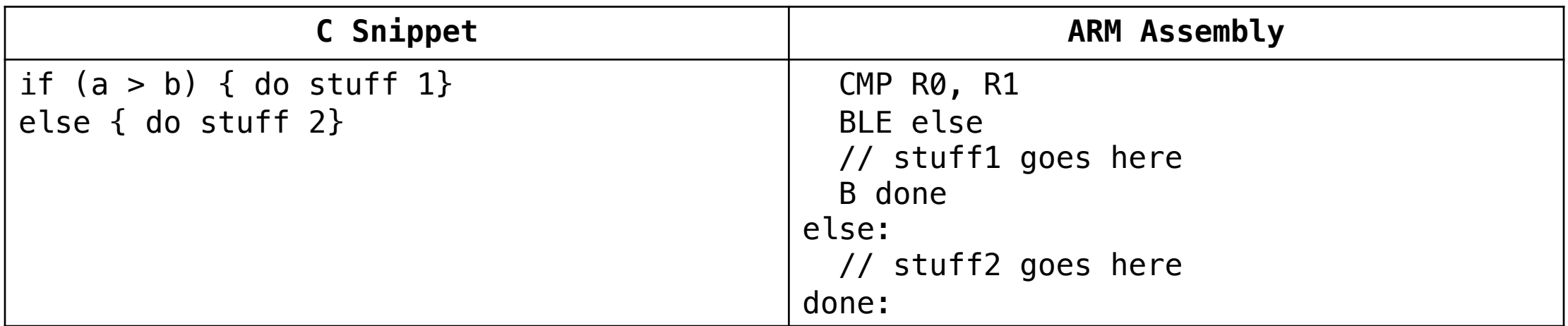

#### Translating C snippets to assembly: If

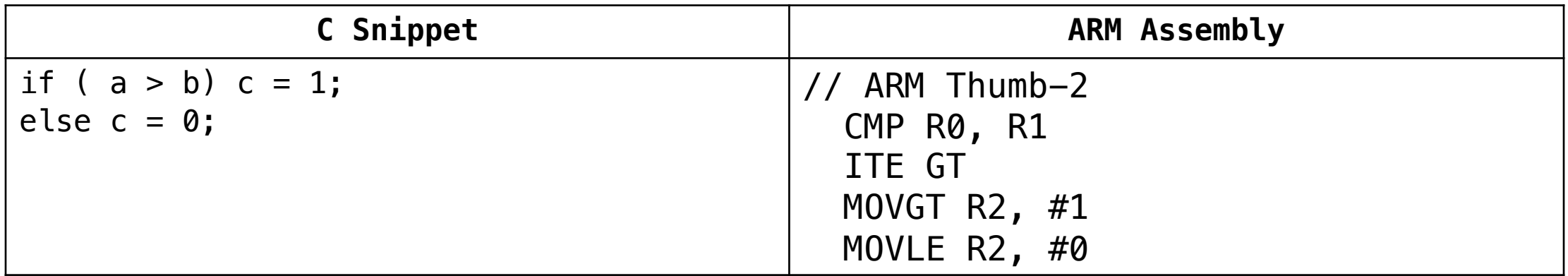

#### Translating C snippets to assembly: For

int sum; // R0 int i; // R1

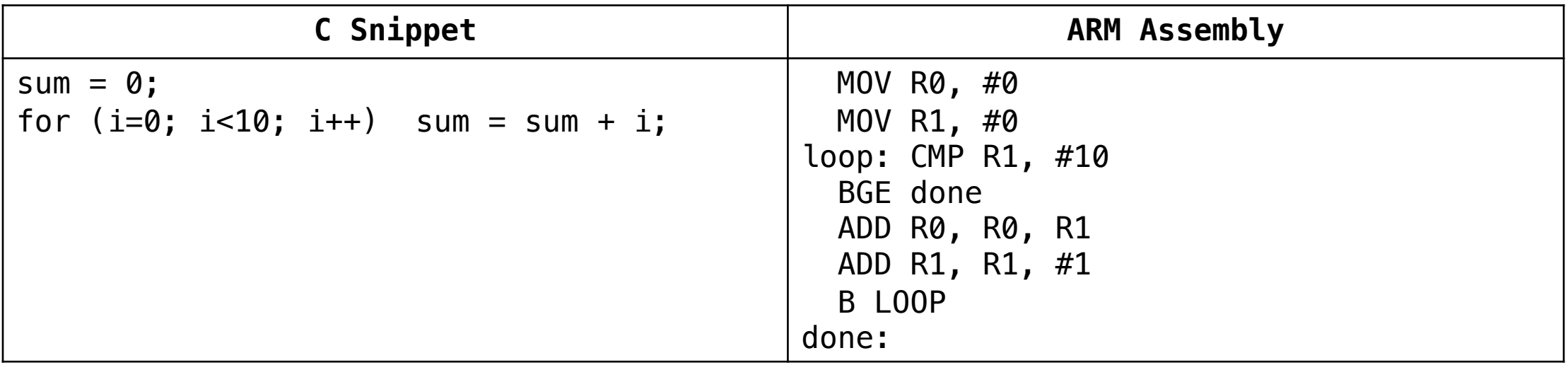

#### Translating C snippets to assembly: For

int i, j; // R1, R2 int q; // R3

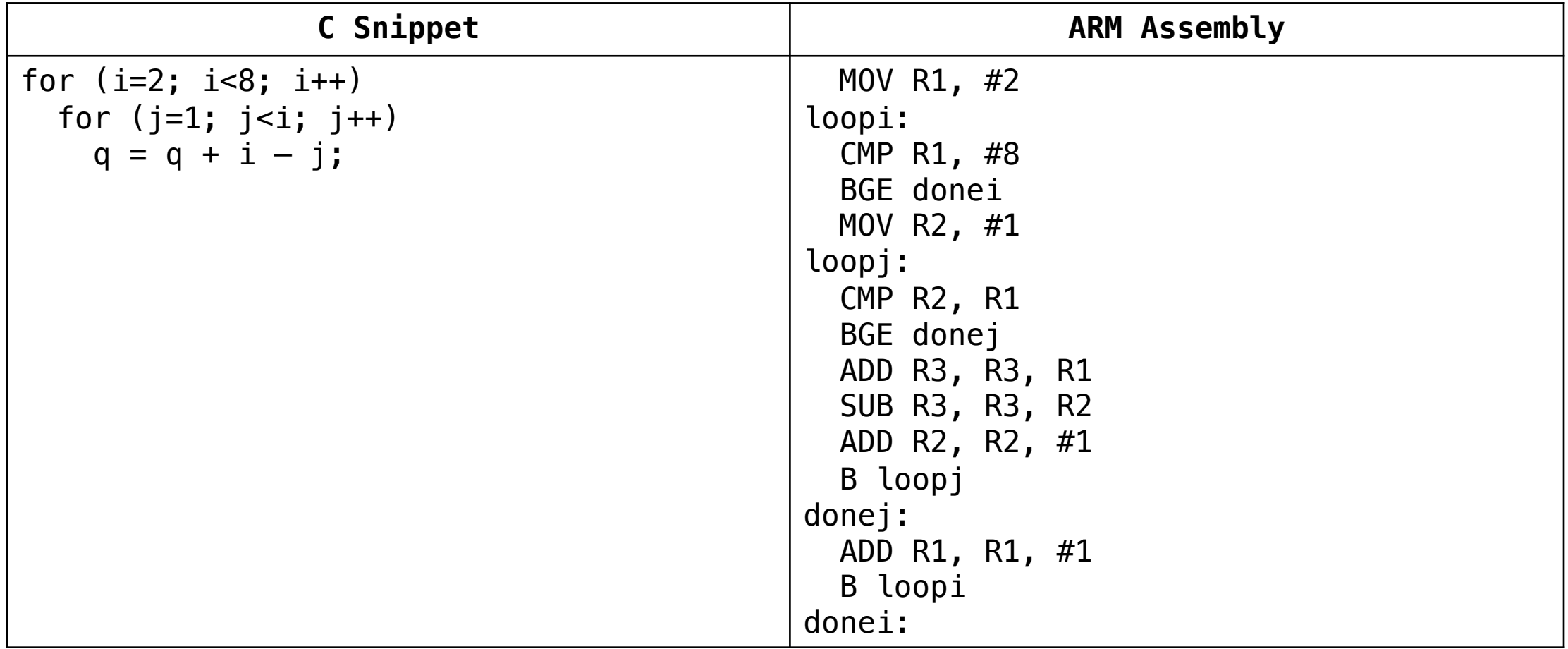

#### Translating C snippets to assembly: For

unsigned int a1[20], a2[20]; // in R4, R5

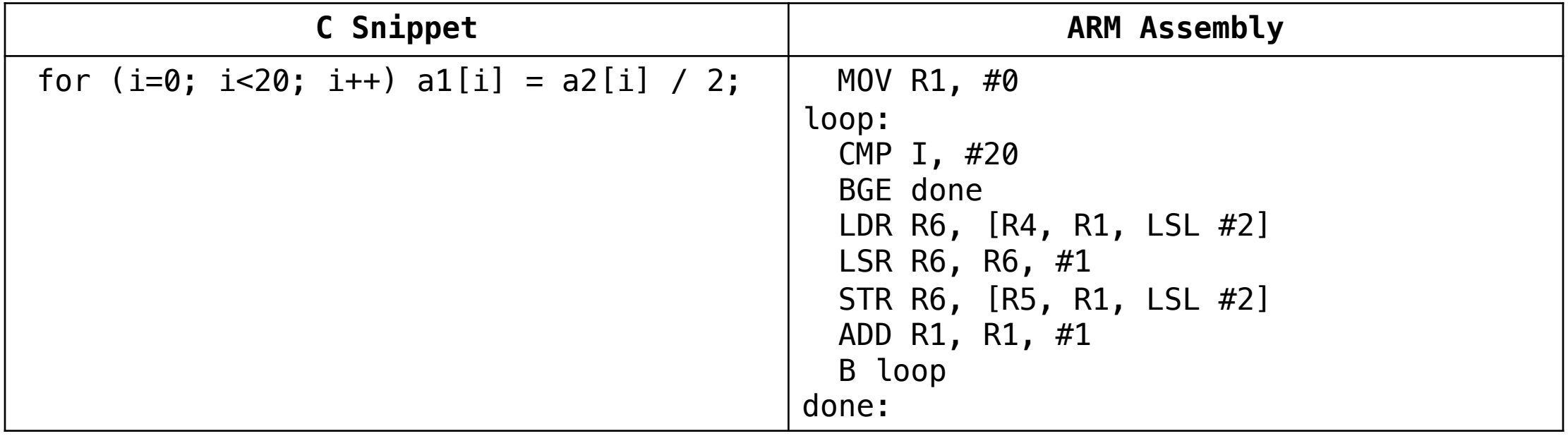

#### Translating C snippets to assembly: While

unsigned int a1[20], a2[20]; // in R4, R5

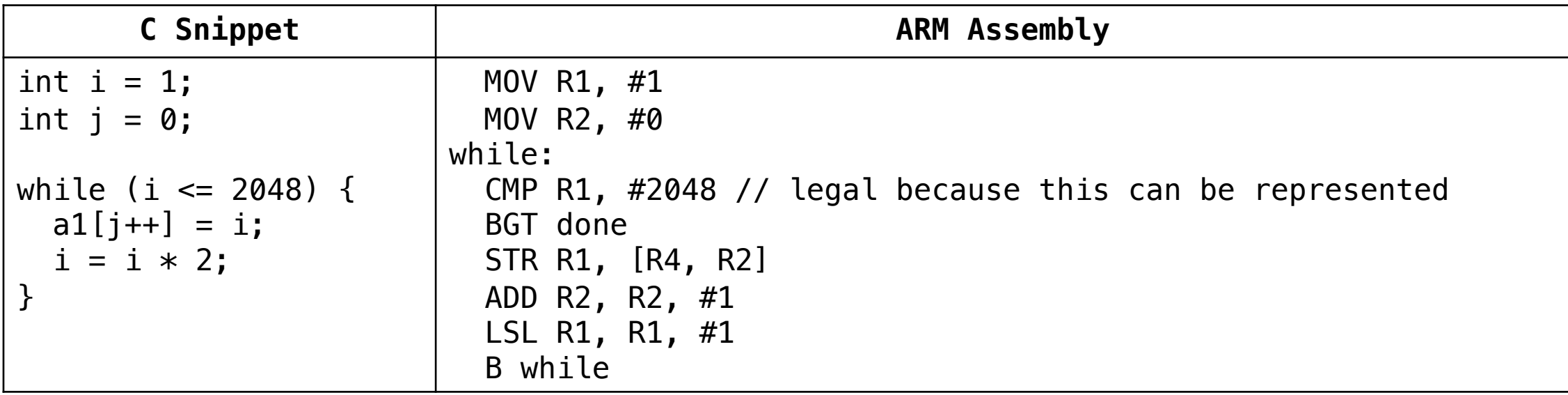

#### Translating C snippets to assembly: String Copy

char str1[64], str2[64]; // R4, R5

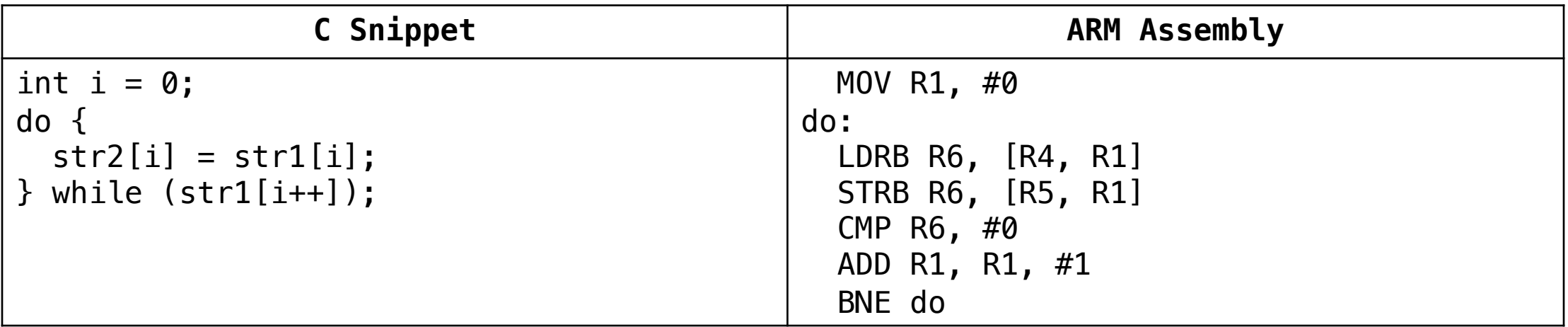

# Lab 2 Starter Code

#### Lab 2 Linker Script

```
SECTIONS
{
\epsilon = 0x08000000; /* From 0x08000000, the start of flash memory *//* This address is mapped to 0x00000000 because *//* BOOT0 = 0 (p. 41 RM0368) */
.text :
{
*(vectors) /* Vector table */*(.text) /* Program code */
}
.rodata :
\{*( . \text{rodata}) /* Read only data */
}
DATA_ROM_START = .; /* Store the current location as DATA_ROM_START * /
```
#### Lab 2 Linker Script continued

```
. = 0 \times 20000000; /* From 0x20000000 */
```

```
DATA_RAM_START = ; /* Store the current location as DATA_RAM_START */
.data : AT(_DATA_ROM_START) 
{
*(.data) /* Data memory */}
DATA_RAM_END =;
_BSS_START = ; /* Indicates where BSS section starts in RAM */.bss :
{
*(.bss) /* Zero-filled run time allocate data memory */}
_BSS_END = .; /* Indicates where BSS section ends in RAM */
}
```
#### Lab 2 Startup Code

```
extern unsigned int DATA ROM START;
extern unsigned int DATA RAM START;
extern unsigned int _DATA_RAM_END;
extern unsigned int BSS START;
extern unsigned int _BSS_END;
#define STACK_TOP 0x20018000 // 96 KB of 
void startup();
/* Define minimal vector table. First entry is the address of the top of the 
* stack and the second one is the address of the "reset handler" function
*/
unsigned int * myvectors[2]
/* attribute (section("section-name")) makes sure that this gets assembled
* into a section with the name "vectors". This section label is used later
* in our linker script to make sure these get put in the right spot.
*/
  \text{attribute} \quad ((\text{section}("vectors")))= {(unsigned int *) STACK_TOP, // stack pointer
(unsigned int *) startup // code entry point
};
```
void main(); // Function prototype declaration for sort function

#### Lab 2 Startup Code

```
void startup() {
/* Copy data belonging to the `.data section from its
* load time position on flash (ROM) to its run time position
* in SRAM. */unsigned int * data_rom_start_p = &_DATA_ROM_START;
unsigned int * data_ram_start_p = &_DATA_RAM_START;
unsigned int * data_ram_end_p = &_DATA_RAM_END;
while(data_ram_start_p != data_ram_end_p) {
 *data ram start p = *data rom start p;
 data_ram_start_p++;
 data rom start p++;
}
/* Initialize data in the \cdot.bss section to zeros. */unsigned int * bss start p = \& BSS START;
unsigned int * bss end p = \& BSS END;
while(bss_start_p != bss_end_p) {
*bss start p = 0;
bss_start_p++;
}
/* Call the `main()` function defined in `sort.s`.*/
main();
} startup.c
```
#### Lab 2 Starter Code

// sort.s // Main sort function template // jbrake@hmc.edu // 6/23/20

#### // Directives

.syntax unified // Specify the syntax for the file

.cpu cortex-m4 // Target CPU is Cortex-M4

.fpu softvfp // Use software libraries for floating-point operations

.thumb // Instructions should be encoded as Thumb instructions

// Define main globally for other files to call .global main

#### Lab 2 Starter Code

```
// Create test array of bytes. Change this for different test cases.
// This will get loaded to the RAM by the startup code (address 0x20000000)
.data
arr:
    .byte 12, 11, 10, 9, 8, 7, 6, 5, 4, 3, 2, 1
.size arr, .-arr
.text
// The main function
.type main, %function
main:
    ldr r3, =arr // Load the base address of RAM where the array is stored
    // YOUR CODE HERE
```
#### done:

b done .size main, .-main

### Summary

By the end of this lecture you will have…

- Refreshed your knowledge of how to translate C code into ARM assembly
- Applied your knowledge of ARM assembly to write several simple algorithms
- Learned how to mitigate the differences between ARM v7 and Thumb-2 code

#### Lecture Feedback

- What is the most important thing [you learned in class today?](https://forms.gle/9K9dAhdf61iunoEu7)
- What point was most unclear from lecture today?

https://forms.gle/9K9dAhdf61iunoEu7